## MUVIZU AUTO-START AFTER MAC ADDRESS SPOOF

Some time ago I presented a way to activate Muvizu on another computer using the authorized computer mac address and the playplus.lic file containing the activation key. Free TMAC v6 was used to change the internet adapter mac address among several others programs. With well-known exceptions of some wifi adapters that doesn't allow mac address spoofing it is still possible to simplify the process and somehow automate it by creating a shortcut that changes the mac address and run Muvizu software in sequence.

Today I'm going to present you how to do that.

What you need ?

1. Ethernet Mac Address from your licensed former computer.

2. The license Folder located usually at C:\Program Files\Muvizu Play\MuvizuGame\licence wich contains playplus.lic. Copy folder and files to same location in your new computer.

3. Download <u>https://drive.google.com/open?id=oB2ire-Bv\_13iYjdaRIRpSElyQko</u>. Extract downloaded zip folder to the root directory of your hard drive.

|     | ^ | Nome                  | Data de modificaç | Tipo               | Tamanho |
|-----|---|-----------------------|-------------------|--------------------|---------|
|     | * | ChangeMACAddressBatch | 15/07/2017 00:57  | Pasta de ficheiros |         |
|     | * | h Intel               | 13/06/2017 22:36  | Pasta de ficheiros |         |
|     | * | Logs                  | 27/04/2016 07:02  | Pasta de ficheiros |         |
|     |   | OSX                   | 25/06/2017 01:55  | Pasta de ficheiros |         |
|     | * | OSX sierra            | 14/07/2017 23:09  | Pasta de ficheiros |         |
| ure |   | PerfLogs              | 18/03/2017 21:03  | Pasta de ficheiros |         |
|     |   |                       | 14/07/2017 16:11  | Pasta de ficheiros |         |
|     |   | Programas (x86)       | 10/07/2017 19:19  | Pasta de ficheiros |         |
|     |   | Utilizadores          | 13/06/2017 23:03  | Pasta de ficheiros |         |
|     |   | Windows               | 14/07/2017 21:13  | Pasta de ficheiros |         |
|     |   | Windows10Upgrade      | 13/06/2017 23:08  | Pasta de ficheiros |         |
|     |   | hosts                 | 15/06/2017 02:25  | Ficheiro           | 1 KB    |

5. Inside this folder you will find two batch files, one icon and one shortcut file.

| Copiar Colar Copiar caminho<br>Copiar Colar italho<br>Área de Transferência | Mover<br>para * | Copiar<br>para Drganizar |             | Acesso fácil 🔻 | Propriedades   | Editar<br>Histórico |  |
|-----------------------------------------------------------------------------|-----------------|--------------------------|-------------|----------------|----------------|---------------------|--|
| ↑ 📑 > Este PC > Disco Local (C:) > ChangeMACAddressBatch                    |                 |                          |             |                |                |                     |  |
| Rápido                                                                      | ^               | Nome                     | ^           | Data           | ı de modificaç | Тіро                |  |
| nte de trabalho                                                             | *               | ChangeMACAddre           | ssBatch.bat | 14/0           | 7/2017 11:59   | Ficheiro batch      |  |
| erências                                                                    | *               | CopyRight.txt            |             | 14/0           | 7/2017 11:59   | Documento d         |  |
| nentos                                                                      | *               | 🚀 Muvizu Spoof           |             | 15/0           | 7/2017 00:15   | Atalho              |  |
| ns                                                                          | *               | Muvizu_32512.ico         |             | 15/0           | 7/2017 00:02   | Ícone               |  |
| ersoft Online Screen Capture                                                | ^               | 💿 MuvizuSpoof.bat        |             | 14/0           | 7/2017 23:57   | Ficheiro batcł      |  |
| eMACAddressBatch                                                            |                 |                          |             |                |                |                     |  |
| e                                                                           |                 |                          |             |                |                |                     |  |
| _x                                                                          |                 |                          |             |                |                |                     |  |
| te de trabalho                                                              |                 |                          |             |                |                |                     |  |

6.Edit MuvizuSpoof.bat file with notepad.

| ⊢ Cl | ChangeMACAddressBatch     |            |  |  |  |  |  |
|------|---------------------------|------------|--|--|--|--|--|
| ^    | Nome                      | Data de mo |  |  |  |  |  |
|      | ChangeMACAddressBatch.bat | 14/07/2017 |  |  |  |  |  |
|      | CopyRight.txt             | 14/07/2017 |  |  |  |  |  |
|      | 🔐 Muvizu Spoof            | 15/07/2017 |  |  |  |  |  |
|      | Muvizu_32512.ico          | 15/07/2017 |  |  |  |  |  |
|      | MuvizuSpoof.bat           | 14/07/2017 |  |  |  |  |  |
|      |                           |            |  |  |  |  |  |

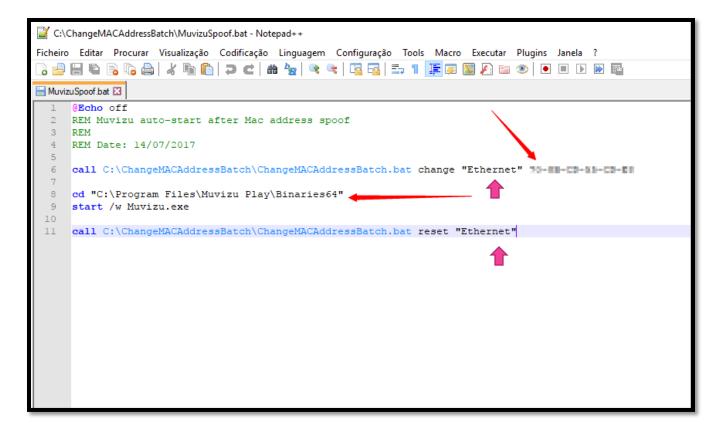

7. Write mac address of old computer and change adapter name. Case you don't know the name use CMD line window and type ipconfig /all. Verify your Muvizu address too and modify it if needed.

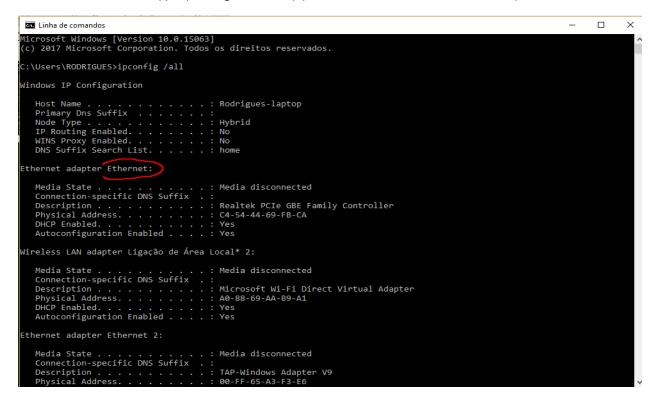

8. Copy "Muvizu Spoof" shortcut to desktop area.

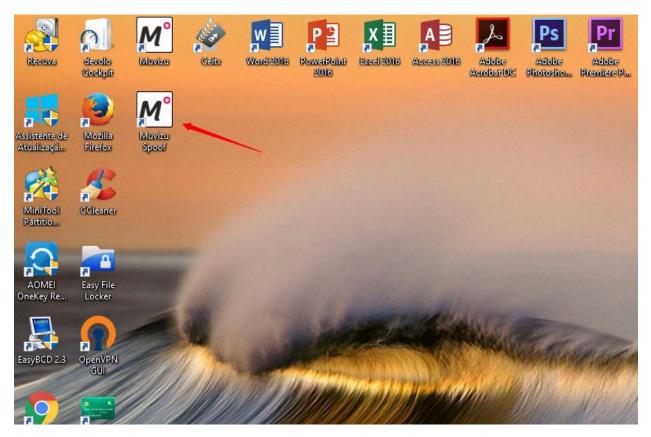

## It's done!

Now when you click Muvizu Spoof icon it opens cmd line window, it runs ChangeMACAddressBatch.bat and finally it opens Muvizu Play Plus.

CMD Window stays open on the background till you quit Muvizu. At this point mac address returns to its original state.

Credits to Elias Bachaalany for ChangeMACAddressBatch script: <u>http://lallouslab.net/2016/06/20/batchography-change-mac-address-batch-script/#download</u>

For those wanting to run the script without cmd window visibility :

Bat\_To\_Exe\_Converter <u>- http://www.f2ko.de/en/b2e.php</u>. Convert your editet MuvizuSpoof.bat to MuvizuSpoof.exe.